## **Pre-Authorizing Credit Cards**

## Workflows:

Pre-authorization occurs directly on the order screen by swiping a card on an order with or without items/balance due. Once a card is swiped, a green strip labeled "Pre-Authorized" will appear on the check. If a check does not contain the Pre-Authorized indicator, it means that the check does not contain a Saved CC that has been pre-authorized.

| < 🜔 Orde                                | PREVIOUS CHECKS     | С LOOKUP 🔀        | SWITCH USER | < 🜔 Order #2                   | 1                                 | 2                 | SWITCH USER | :      |  |  |  |
|-----------------------------------------|---------------------|-------------------|-------------|--------------------------------|-----------------------------------|-------------------|-------------|--------|--|--|--|
| #73, Tab: OLSH                          | NSKY, C, Dine In    |                   | Drinks      |                                |                                   |                   |             |        |  |  |  |
| Name                                    |                     | Qty E             | Each Total  | Name                           |                                   | Qty               | Each        | Total  |  |  |  |
|                                         |                     |                   |             |                                |                                   | 1                 | \$6.00      | \$6.00 |  |  |  |
|                                         | Pre-Au              | thorized          |             |                                | Pre-Al                            | uthorized         |             |        |  |  |  |
| Tab + Ite                               | m Split             | Cancel Hold       | Stay Send   | Tab + Item                     | Split                             | Cancel H          | old Stay    | Send   |  |  |  |
| Balance Due:                            | <b>\$0.00</b> TOT   | AL:               | \$0.00      | Balance Due:                   | <b>\$6.42</b> TOT                 | AL:               | \$          | 6.42   |  |  |  |
| 1 Guests Dine In No Sale Print Pay (\$) |                     |                   | Discnt      | Discnt Dine In No Sale Print P |                                   |                   |             |        |  |  |  |
| Food                                    | Drinks              | Dessert           | Bagel       | Food                           | Drinks                            | Dessert           | Bag         | el     |  |  |  |
| Rewards                                 | Gift Cards          | House<br>Accounts |             | Rewards                        | Gift Cards                        | House<br>Accounts |             |        |  |  |  |
|                                         | Pre-authorized with | out a balance du  | ie          | Pre                            | Pre-authorized with a balance due |                   |             |        |  |  |  |

Order Screen

If a card is fraudulent, expired, has insufficient funds, or the account has been canceled or closed, the following error message will occur after swiping:

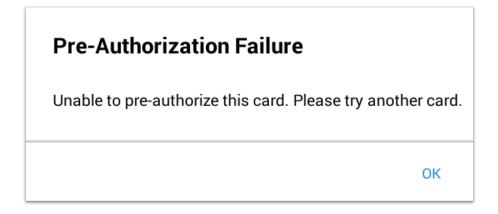

## **Using a Pre-Authorized Card for Payment:**

On the Payment Screen, a check with a pre-authorized card will have a button labeled Saved CC. Just like

any other form of payment, this button is used to close out the check using the pre-authorized card. The card does not need to be present since the credit card information has been saved to be used on this check.

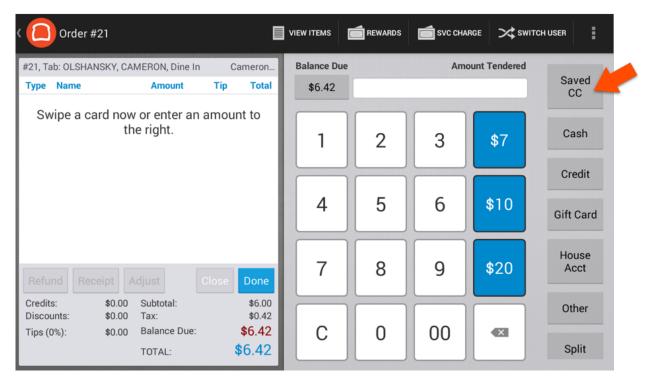

## **Payment Screen**

Like any check, a check that contains a pre-authorized card remains in Open Checks until it is paid for, regardless of the form of payment used to close the check.

If the Saved CC is used as the form of payment on the check and you do not have digital receipts enabled, it moves to Paid Checks so a tip can be added before it is closed out.

|                        | Раут орем с                            | CHECKS   | PAID CHECKS                    | CLOSED C         | HECKS                        |             | r Q                        | LOOKUP                      | ≫sw   | VITCH USER | :                                 |
|------------------------|----------------------------------------|----------|--------------------------------|------------------|------------------------------|-------------|----------------------------|-----------------------------|-------|------------|-----------------------------------|
| Sort by: Cl            | heck Number                            |          |                                |                  | #21, Ta                      | b: OLSHANSK | Y, CAME                    | RON, Dine                   | eln C | Cameron O  | lshansky                          |
| <b>#3</b><br>ne, Red   | D-IN Rob Suther<br>Wine, Red Wine, Red |          | 7/6 7:09 PM<br>ift Card & Cash |                  | Name                         |             |                            | Q                           | ty    | Each       | Total                             |
| <b>#8</b><br>Chicken   | T-OUT WEB Toa                          | st       | 6/28 10:14                     | \$6.42           | Draft F                      | PBR         |                            |                             | 1     | \$6.00     | \$6.00                            |
| <b>#11</b><br>White W  | D-IN OLSHANSK<br>Vine                  | (Y, C    | 2:30 PM                        | \$9.10           |                              |             |                            |                             |       |            |                                   |
| #15                    | D-IN MILLER, TF                        | RAVIS,   |                                | \$0.00           |                              |             |                            |                             |       |            |                                   |
| #21<br>Draft PE        | D-IN OLSHANS                           | ۲¥,      | 2:50 PM                        | \$6.42<br>\$0.00 |                              |             | _                          | Pre-Authori                 |       |            | 46.00                             |
| <b>#23</b><br>Chips, S | T-OUT WEB Jeff<br>Super Steak          | frey     | 6/28 11:54                     | \$8.56           | Credits<br>Discou<br>Tips (0 | ints:       | \$0.00<br>\$0.00<br>\$0.00 | Subtotal<br>Tax:<br>Balance | -     |            | \$6.00<br>\$0.42<br><b>\$6.42</b> |
| #24                    | T-OUT WEB Jeff                         | -        | 6/28 11:56                     | \$18.18          |                              |             |                            | TOTAL:                      |       | \$         | 6.42                              |
| Spinach                | n Lasagna, Fritters, Tir               | amasu, F | French Fries                   |                  | Hi                           | de          | Upd                        | ate                         |       | Pa         | y (\$)                            |

| ( 🜔              | OPEN CHECKS | PAID CHECKS | CLOSED CHE              | скз              |                                      | r Q                        | LOOKUP                                | ≫sw   | ITCH USER | :                                           |
|------------------|-------------|-------------|-------------------------|------------------|--------------------------------------|----------------------------|---------------------------------------|-------|-----------|---------------------------------------------|
| Sort by: Che     | ck Number   |             | ]                       |                  | #73, Tab: OLSHANSK                   | Y, C, Dine                 | In                                    | Ca    | ameron Ol | lshansky                                    |
| #41<br>Candy Ba  | D-IN OLSHAN |             | 7/12 4:25<br>lastercard | \$0.00<br>\$1.60 | Name                                 |                            | Q                                     | ty    | Each      | Total                                       |
| #73<br>Draft PBF | D-IN OLSHAN |             | 2:46 PM<br>ard & Cash   | \$0.00<br>\$6.42 | Draft PBR                            |                            |                                       | 1     | \$6.00    | \$6.00                                      |
|                  |             |             |                         |                  |                                      | 🗖 Pr                       | e-Authori                             |       |           |                                             |
|                  |             |             |                         |                  | Credits:<br>Discounts:<br>Tips (0%): | \$0.00<br>\$0.00<br>\$0.00 | Subtotal<br>Tax:<br>Balance<br>TOTAL: |       |           | \$6.00<br>\$0.42<br><b>\$0.00</b><br>\$6.42 |
|                  |             |             |                         |                  | Hide                                 | Upda                       | ite                                   | Close | Pa        | y (\$)                                      |